*Objectifs:*

- *- Simuler la régulation PID sur un procédé du premier ordre*
- *- Faire le lien avec la théorie*
- *- Déterminer l'influence du temps mort d'un système sur sa réglabilité*

*Matériel :*

*- Pc équipé du logiciel Scilab 5.5.2*

*Ressources :*

*- Tutoriel d'utilisation de Scilab: olivier-binet.ddns.net*

## I. **Préparation**

Une *fois le logiciel Scilab* démarré, lancer l'interface Xcos.

Familiarisez-vous avec l'environnement de travail et les fonctionnalités des blocs présents dans la palette CPGE.

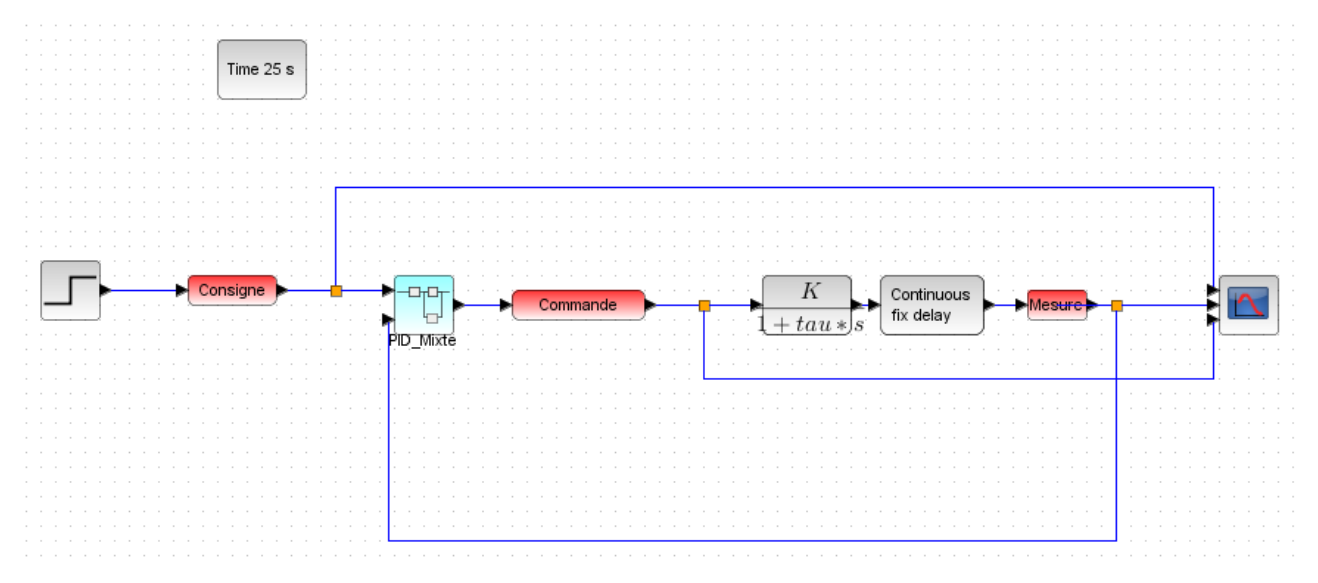

# II. **Configuration**

Réalisez le câblage graphique permettant la simulation d'une boucle de régulation. (Le bloc PID vous sera fourni).

Pour la suite du Tp, on prendra K=1.2 ; T=0s et tau=8s

### III. **Essais**

#### **En mode proportionnel**

Réaliser la simulation de la régulation du système pour un réglage P du régulateur avec Ti=999s et :

 $\rightarrow$  A=0.5  $\rightarrow$  A=2  $\rightarrow$  A=8

Analyser l'évolution des signaux en boucle fermée. Montrer la cohérence des résultats obtenus avec les calculs théoriques. Présenter les résultats sous forme d'un tableau. Commentaires.

#### **En mode proportionnel intégral**

Réaliser la simulation de la régulation du système pour un réglage PI du régulateur avec :

- $\rightarrow$  A=2 et Ti=16s  $\rightarrow$  A=2 et Ti=8s
- $\rightarrow$  A=2 et Ti=4s
- 

Analyser l'évolution des signaux en boucle fermée. Commentaires.

## IV. **Influence du temps mort du système**

Modifier le temps mort du système. Mettre T=3s

Réaliser la simulation de la régulation du système pour un réglage PI du régulateur avec :

 $\rightarrow$  A=2 et Ti=8s

Analyser l'évolution des signaux en boucle fermée en comparant le résultat obtenu à celui obtenu sans temps mort. Conclure sur la difficulté de réglage des systèmes à temps mort.

# V. **Travail à rendre**

Vous réaliserez un compte rendu expliquant le travail réalisé.